# EXCEL NIVEAU BASE 1

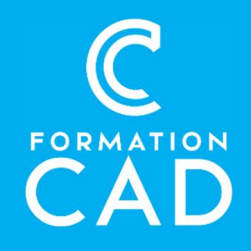

#### Durée : une journée

#### Prérequis :

- Connaissance de l'environnement Windows.
- Avoir accès à un ordinateur et à Microsoft Excel
- (versions 2013, 2016 ou OFFICE 365).

# Attestation : oui<br>Moyens pédagogiques :

- Formation en distanciel
- Démonstration
- Supports de formation inclus

#### PROGRAMME

#### Environnement Excel

- Connaître et comprendre l'utilité d'un tableau Excel
- Création et modification de données
- Utilisation d'une liste personnalisée
- Personnaliser la barre d'outils Accès rapide et ajouter d'autres commandes
- Personnaliser la barre d'état

## **Sélection**

- Sélectionner efficacement : cellules, lignes, colonnes, feuilles
- Utilisation des touches clavier : (CTRL, MAJ, TAB, ALT)

# Cellules

- Insérer : Cellules, lignes, colonnes, feuilles
- Supprimer : Cellules, lignes, colonnes, feuilles
- Taille de la cellule: Hauteur de ligne et large de colonne
- Renommer une feuille
- Déplacer une feuille

#### Compétences acquises à l'issue de la formation :

- Maîtriser les bases de l'environnement d'Excel.
- Être en mesure de créer des feuilles de calcul en utilisant les principaux outils.
- Utiliser des formules simples.

# Style et mise en forme des données

- Police, alignement, nombre
- Bordure et remplissage des données
- Reproduire la mise en forme
- Styles de cellules

#### Formule

- Formule simple : addition, soustraction, multiplication et division
- Recopier une formule

#### Impression

- Aperçu avant impression
- Paramètre d'impression

## Affichage

- Mode d'affichage
- Afficher : Barre de formule, quadrillage et titre

# QUESTIONS/RÉPONSES